# **Preguntes frequents sobre** l'accessibilitat web

Febrer 2007

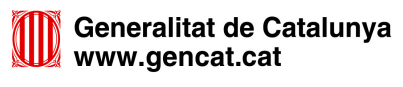

Aquest document respon les preguntes més freqüents que sorgeixen quan es menciona la paraula accessibilitat, des de Què és l'accessibilitat fins a com podeu avaluar que un web és accessible. És un factor fonamental a tenir en compte quan es desenvolupi un web de la Generalitat de Catalunya, ja que els webs de les administracions públiques han de complir el nivell doble AA d'accessibilitat.

A més, vol trencar els següents mites:

- L'accessibilitat no és només per als usuaris invidents.
- L'accessibilitat no és només posar l'alt (alternativa) a les imatges.
- L'accessibilitat no és només passar els tests automàtics (TAW) i obtenir zero errors.

Aquest resum es complementa amb la Guia d'accessibilitat on s'especifiquen detalladament les pautes WCAG 1.0 i WCAG 2.0 i les solucions tècniques a aplicar per complir cadascuna d'elles. Aquesta guia s'ha de lliurar a tots els proveïdors i desenvolupadors dels webs de la Generalitat de Catalunya, que l'hauran de complir obligatòriament.

#### **Índex**

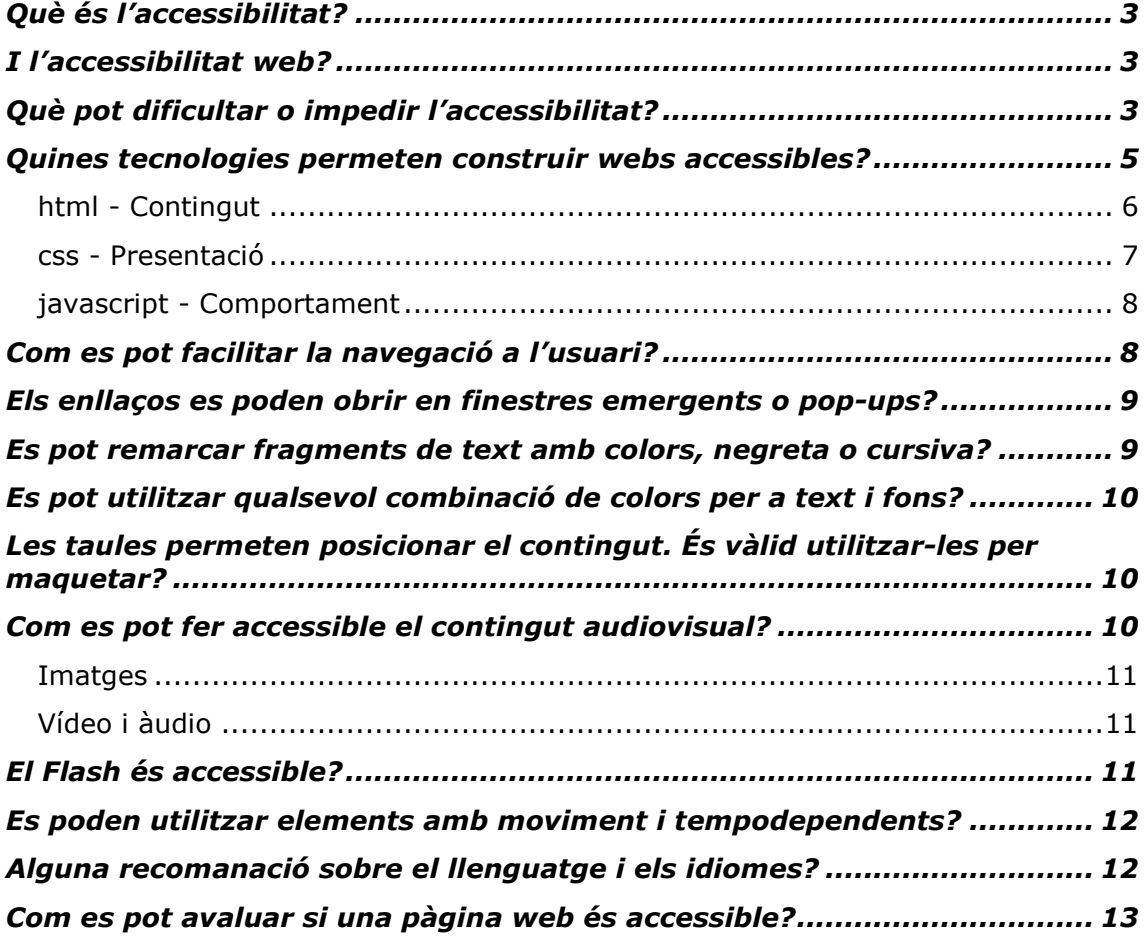

# Què és l'accessibilitat?

L'accessibilitat és la facilitat amb la que quelcom pot ser utilitzat, visitat o accedit en general per totes les persones i especialment per aquelles que tenen algun tipus de discapacitat

(http://es.wikipedia.org/wiki/Accesibilidad).

# I l'accessibilitat web?

L'accessibilitat web (http://es.wikipedia.org/wiki/Accesibilidad web) és la capacitat d'accés al web i als seus continguts per totes les persones, independentment de les seves característiques físiques, intel·lectuals o tècniques. En molts casos, l'accessibilitat és inseparable de la usabilitat (http://es.wikipedia.org/wiki/Usabilidad).

D'ara endavant, utilitzarem de manera indistinta els conceptes accessibilitat *i* accessibilitat web.

# Què pot dificultar o impedir l'accessibilitat?

1. Les limitacions físiques (sensorials i motores) que puguin presentar les persones:

- Discapacitats sensorials: bàsicament ceguesa i sordesa, però també malalties que afecten la qualitat de la visió (inclòs el daltonisme) i de l'oïda.
- Discapacitats motores: limitacions de moviment d'algun o diversos membres o limitacions posturals degudes a la discapacitat.

Aquestes discapacitats poden afectar a l'experiència de la persona davant el web i presentar diversos graus de severitat. També es poden donar situacions de discapacitat transitòria, com ara que una persona es trenqui un brac, per exemple.

També cal tenir en compte que, per a les persones amb discapacitat, l'accés a Internet és sovint més crític que per a la població en general, que té una major facilitat per accedir a les fonts tradicionals d'informació, com són els mitians impresos.

Segons un estudi (,doc) de les comunitats autònomes espanyoles de 2003, una de cada 10 persones a Espanya és discapacitada. Al voltant del 15% de les persones amb alguna discapacitat que hi ha a tot Espanya viuen a Catalunya.

2. Les característiques intel·lectuals:

- $\omega_{\rm{eff}}$ discapacitat cognitiva, dificultats d'aprenentatge (hiperactivitat, desordres d'atenció, dislèxia, etc.), manca de memòria...
- poca o nul·la alfabetització, manca d'experiència amb tecnologies, dificultats amb l'idioma...

3. Problemes derivats de l'edat avançada: la gent gran pot patir disminucions de les capacitats físiques i mentals (visió, oïda, mobilitat a les mans, memòria, capacitat d'aprenentatge, etc.) i és un col·lectiu al qual s'ha de tenir molt present. A Catalunya, hi ha 1,1 milions de persones més grans de 65 anys (Idescat, 2005).

L'accessibilitat web, però, beneficia també organitzacions i persones sense discapacitat, ja que aporta flexibilitat per tal de satisfer necessitats i preferències diferents.

A més, també hi ha altres circumstàncies externes que poden afectar l'accessibilitat d'un lloc web:

4. Les limitacions tecnològiques: tot allò que té a veure amb el maguinari i programari d'accés a la informació que poden fer servir els usuaris pot alterar la manera en què l'usuari capta la informació i interactua amb ella.

Aproximadament, el 47,8% dels catalans es connecta a Internet. (Idescat, 2005). Però no tothom ho fa amb els mateixos dispositius, programes, etc.

- Maquinari: els dispositius que es fan servir (pc, pda, telèfons mòbils, tipus de connexió a internet)... Els equips, a més, poden ser antics i no suportar certes tecnologies.
- Programari: per exemple, hi ha diferents navegadors per als diferents maquinaris (Mozilla, Internet Explorer, Opera, Safari, Kongueror, et.). Cadascun té diferents versions, motors implementats, poden córrer a diferents plataformes (sistemes operatius) i poden presentar diferències de funcionament. A banda dels navegadors visuals (de text o imatges) també hi ha altres agents d'usuari (aplicacions que interpreten els documents html i recopilen informació), com ara navegadors no visuals (d'àudio o amb llenguatge Braille), cercadors, proxies, etc.
- Ajudes tècniques: teclats virtuals, programes de reconeixement de veu...

5. Les condicions ambientals: altres circumstàncies externes poden dificultar l'accés a la informació, com ara el soroll, la llum insuficient, etc.

## Quines tecnologies permeten construir webs accessibles?

Un web està format per diverses "capes" tecnològiques que ens permeten accedir, en última instància, a un document amb la informació que necessitem. Si obviem part d'aquestes capes, sobretot les que fan referència al servidor web o d'aplicacions, lògica de negoci de l'aplicació..., podem reduir el "problema" a tres tecnologies:

- html (hyperText Markup Language llenguatge de margues hipertextuals)
- **css** (Cascading Style Sheets Fulls d'estil en cascada)
- javascript

#### html - Contingut

El contingut és la informació que ofereix una pàgina o una aplicació web. Inclou text, formularis, s'hi poden incrustar imatges, so, etc.

L'html és el codi o llenguatge que ens permet "marcar" la informació per donar-li significat. Si el document html està ben construït, conté:

- Elements que indiquen començament d'un el l apartat (encapcalaments).
- Elements que formen part d'una sèrie o llista i que han d'entendre's com a tals.
- Elements amb més rellevància perquè estan ressaltats.

Aquest marcat té a veure amb com es presenta aquesta informació. Així, existeixen etiquetes o tags que aporten significat al contingut, el doten d'informació de context i ajuden l'usuari a orientar-se. Alguns d'aquests tags són:

- title: serveix per indicar el títol del web o de la secció del web en la que ens trobem.
- h1-h6: permeten marcar els encapçalaments o seccions d'un document
- **ul, ol:** permet indicar que una successió d'elements pertanyen a una sèrie (desordenada-ul, ordenada-ol)
- **p:** marca paràgrafs i els separa visualment.
- em: per donar èmfasi a una o més paraules  $\sim 100$
- strong: dóna més èmfasi
- abbr i acronvm: abreviatures i acrònims
- I molts més...

Amb un marcat correcte, enriquim el significat d'un document i, a més, facilitem l'accés a la informació a persones que utilitzen certes ajudes tècniques. Per exemple, en una plana amb els encapçalaments (h1-h6) ben marcats, amb tags amb informació semàntica (significat), una persona que

utilitzi un lector de pantalles podria desplaçar-se directament entre aquests encapçalaments.

Sempre s'ha d'utilitzar **gramàtiques formals** i complir els estàndards, perquè el que fem sigui suportat per tots (o la major part) els dispositius d'accés.

Un marcat deficient pot ser la **primera causa d'inaccessibilitat d'un lloc** web.

#### css - Presentació

Els css o fulls d'estil en cascada fan referència a la capa de presentació. Amb les regles que s'indiquen en aquests fulls podem donar aspecte als documents html.

Normalment, s'apliquen assignant un valor a l'atribut class de l'element html en què ens trobem, o bé amb un identificador únic (id).

La presentació pot ser el segon pas cap a la inaccessibilitat del contingut.

- les regles d'estil poden provocar que certes parts de la informació quedin ocultes a l'usuari. Per exemple, en un menú desplegable, un element amb propietat 'display' a la qual s'atribueix el valor 'none', no serà interpretat per un lector de pantalla. Tampoc no el podrà veure una persona que navegui sense ratolí i que no executi l'esdeveniment de passar per damunt d'un enllaç.
- Les regles mal formades poden fer que parts de la pantalla quedin ocultes o que el document no sigui flexible segons diferents configuracions de l'usuari (resolució de pantalla, mida de lletra).
- Sempre s'ha d'utilitzar gramàtiques formals i complir els estàndards, perquè el que fem sigui suportat per tots (o la major part) els dispositius d'accés.
- L'estil de presentació ha de ser coherent a tot el web.

javascript - Comportament

El *javascript* és el llenguatge de programació que s'utilitza per crear webs més interactius. Permet modificar el document html final de manera dinàmica, comunicar-se amb el servidor en un segon pla i actualitzar part de la informació de la pantalla (el famós *ajax*) o informar l'usuari de certes accions. Tot això, sense haver de recarregar la plana.

Aquesta "capa" acostuma a ser una de les causants de la inaccessibilitat a la informació al web, però ben utilitzat, el javascript pot ser un element de millora tant de l'accessibilitat com de la usabilitat del web.

L'ús de funcionalitats complexes amb javascript pot dificultar o bloquejar l'accés a la informació del usuaris que no suporten javascript en els seus agents, que tenen el javascript desactivat o que utilitzen lectors de pantalla i diferents dispositius d'entrada (diferents del ratolí).

# Com es pot facilitar la navegació a l'usuari?

A més d'estructurar el document convenientment amb encapçalaments i tags html adients i amb regles d'estil estàndard, podem millorar l'experiència de l'usuari:

- Identificant l'objectiu d'un enllac: els enllacos han de ser intel·ligibles fora de context, per aquest motiu, "clica aquí" és un exemple d'enllaç no recomanat.
- Utilitzar **mapes web** on s'inclogui la navegació general d'un lloc.  $\overline{\phantom{a}}$
- Mantenir la coherència de les barres de navegació al llarg del lloc web. A gencat tenim una navegació genèrica per seccions (barra superior) i una navegació específica (barra lateral esquerra) per a cada secció o web específic.
- Mecanismes de cerca: amb diferents nivells (cerca simple o avançada) perquè trobar la informació que es cerca sigui més fàcil.
- Relacionar documents amb l'etiqueta link. Alguns navegadors poden utilitzar aquests elements per facilitar la navegació o la impressió de documents relacionats. http://html.conclase.net/w3c/html401es/types.html#type-links

## Els enllaços es poden obrir en finestres emergents o pop-ups?

Les finestres emergents fan perdre el control de l'usuari sobre el contingut que està visualitzant, creant desconcert i desorientació. Per millorar l'experiència d'usuari, és recomanable incloure diferents opcions que li permetin desconnectar les finestres emergents i els pop-ups.

En cas que un enllac s'hagi d'obrir necessàriament en una finestra nova o en un pop-up, hem d'indicar-ho a l'usuari, ja sigui visualment (per exemple mitjançant una icona), ja a través de l'etiqueta "title" de l'enllaç anunciant que aquest s'obrirà en una nova finestra.

## Es pot remarcar fragments de text amb colors, negreta o cursiva?

Les persones que tenen discapacitats visual o dificultat per interpretar colors (per exemple, els daltònics) poden tenir problemes si el color forma part del significat del missatge.

Però no només elles es perdran aquesta informació que volem transmetre. També quedarà oculta per a les persones que utilitzen fulls d'estil personalitzats per navegar i, per tant, poden modificar els colors dels elements, i per als usuaris que navequen amb estils desactivats.

Per aquest motiu, hem d'utilitzar el marcat correcte (p.e. strong), encapçalaments (h1-6, que sense estils tenen una mida definida i ajuden a estructurar el document.)

## Es pot utilitzar qualsevol combinació de colors per a text i fons?

El contrast entre el text i el fons ha de ser suficient perquè el puguin percebre les persones amb dificultats visuals. Hi ha eines que permeten analitzar-ho, com ara Colour Contrast Analyser - http://www.watc.org/tools/CCA/1.1/

# Les taules permeten posicionar el contingut. És vàlid utilitzar-les per maquetar?

Les taules només s'haurien d'utilitzar amb la finalitat per la qual van ser creades: mostrar informació tabular com, per exemple, estadístiques, però no per posicionar elements dins la pantalla.

En qualsevol cas, sempre que utilitzem taules les hem de marcar correctament. No només hem de marcar les files (tr) i les columnes (td) sinó que haurem d'identificar els encapçalaments (thead, th) i/o els peus *(tfoot)* de dades, a més d'incloure un resum *(summary* de les dades que conté la taula). Aquest marcatge permet a certes ajudes tècniques identificar i ajudar a l'usuari a llegir una dada fent referència als eixos o capcaleres a la que pertany.

## Com es pot fer accessible el contingut audiovisual?

Si un document inclou imatges, vídeos o àudios, s'ha de proporcionar una alternativa equivalent al contingut que presenten.

#### Imatges

Es millora l'accessibilitat mitjançant la utilització de l'atribut *alt*, on s'indica el significat que aporta aquella imatge al web. Si la imatge és ornamental i no proporciona informació rellevant, és aconsellable escriure l'atribut però sense informar cap text. En canvi, si la informació és rellevant (per exemple, si és una gràfica) és aconsellable crear una plana que contingui la informació i establir la relació entre la imatge i les dades mitiancant l'atribut longdesc.

#### Vídeo i àudio

Si proporcionem transcripcions en html, garantirem que els usuaris que no tinguin instal·lat el plug-in necessari o que pateixin alguna discapacitat visual o auditiva puguin accedir a la informació.

També podem utilitzar subtítols descriptius de les presentacions multimèdia amb aùdio.

# El Flash és accessible?

Flash no és una tecnologia estàndard del W3C. Desenvolupar webs  $-i$ elements interactius amb Flash comporta greus problemes d'accessibilitat. És difícil aconseguir l'accessibilitat intrínseca de l'objecte, però, a més a més, no podem garantir que els usuaris tinguin el plug-in instal·lat ni la versió adjent.

Sempre que s'utilitzi Flash hem de procurar donar alternatives. Per exemple, en el cas de les capçaleres gràfiques d'impacte de gencat, hem optat per incloure html (o bé html directament o bé imatges amb alternativa) que sigui una alternativa real al contingut del flash.

Per incrustar objectes de Flash, hem optat per una tècnica anomenada nested objects (objectes aniuats) que permet que el Flash es reprodueixi en els diferents navegadors.

#### utilitzar elements amb Es poden moviment j. tempodependents?

Es millor evitar-los sempre que sigui possible perquè poden provocar centelleig a la pantalla i, si contenen text, poden dificultar la lectura a certs usuaris. Les pampallugues i els canvis d'il·luminació també poden causar atacs d'epilèpsia fotosensible.

Si els utilitzeu, eviteu superar els 20 centelleigs per segon i permeteu l'opció d'aturar el moviment o que aquesta s'aturi automàticament. També s'ha d'evitar el contingut que s'actualitza periòdicament (tempodependent) i el redireccionament automàtic; o si no, s'ha de donar l'opció d'aturar-lo.

# Alguna recomanació sobre el llenguatge i els idiomes?

El llenguatge senzill i clar beneficia tots els usuaris i encara més els qui no dominen l'idioma en què està escrit el document o que tenen dificultats de lectura o cognitives. Els gràfics també haurien de tendir cap a la senzillesa.

En planes on conviuen *idiomes diferents* de l'establert al document, és important identificar-los. Ho farem amb l'atribut lang o xml:lang (en versions més estrictes o superiors a la 1.0 de l'xhtml desapareix lang) en l'element que marca un text en un altre idioma  $(p, div, span, a, ...)$ .

Si el destí d'un enllaç és una plana en un altre idioma diferent al del document, s'ha d'indicar amb l'atribut hreflang.

## Com es pot avaluar si una pàgina web és accessible?

La primera norma per construir pàgines web és utilitzar les tecnologies especificades pel W3C. Són les que marquen la pauta i l'estàndard per a qualsevol agent d'usuari. Si seguim aquestes directrius, garantirem un accés mínim a la informació dels nostres documents. En cas que vulguem utilitzar una tecnologia no recomanada per W3C (p.e. flash), s'haurien de donar les alternatives adients amb un contingut accessible.

Seguidament, realitzarem les següents accions per comprovar si les pàgines han estat ben desenvolupades:

- 1) Instal·lar la barra que ens permetrà fer comprovacions ràpidament
	- o Per a Internet Explorer http://www.visionaustralia.org.au/ais/toolbar/
	- $\circ$  Per a Firefox https://addons.mozilla.org/firefox/60/
- 2) Validar el contingut sintàcticament
	- Directament al validador http://validator.w3.org/
	- Enviar la plana amb la barra (menú "validar"  $\rightarrow$  validar html o validar en nova finestra si està en un servidor públic i l'opció d'enviar l'arxiu si està en un servidor no públic)

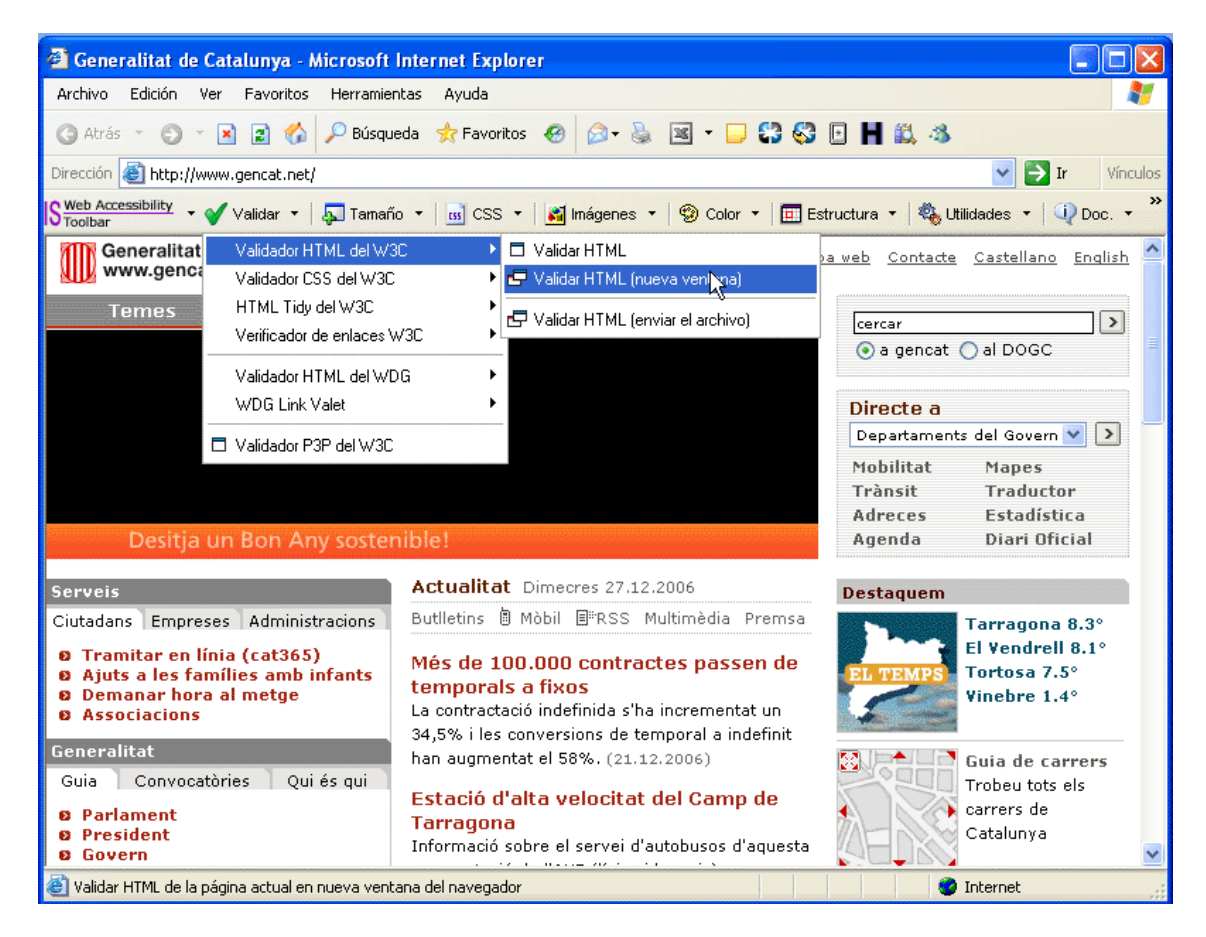

- 3) Validar amb el test automàtic TAW (les planes han d'estar publicades en un servidor públic)
	- Directament al validador http://www.tawdis.net/taw3/cms/es  $\sim$
	- Amb la barra d'eines (menú "Utilidades")

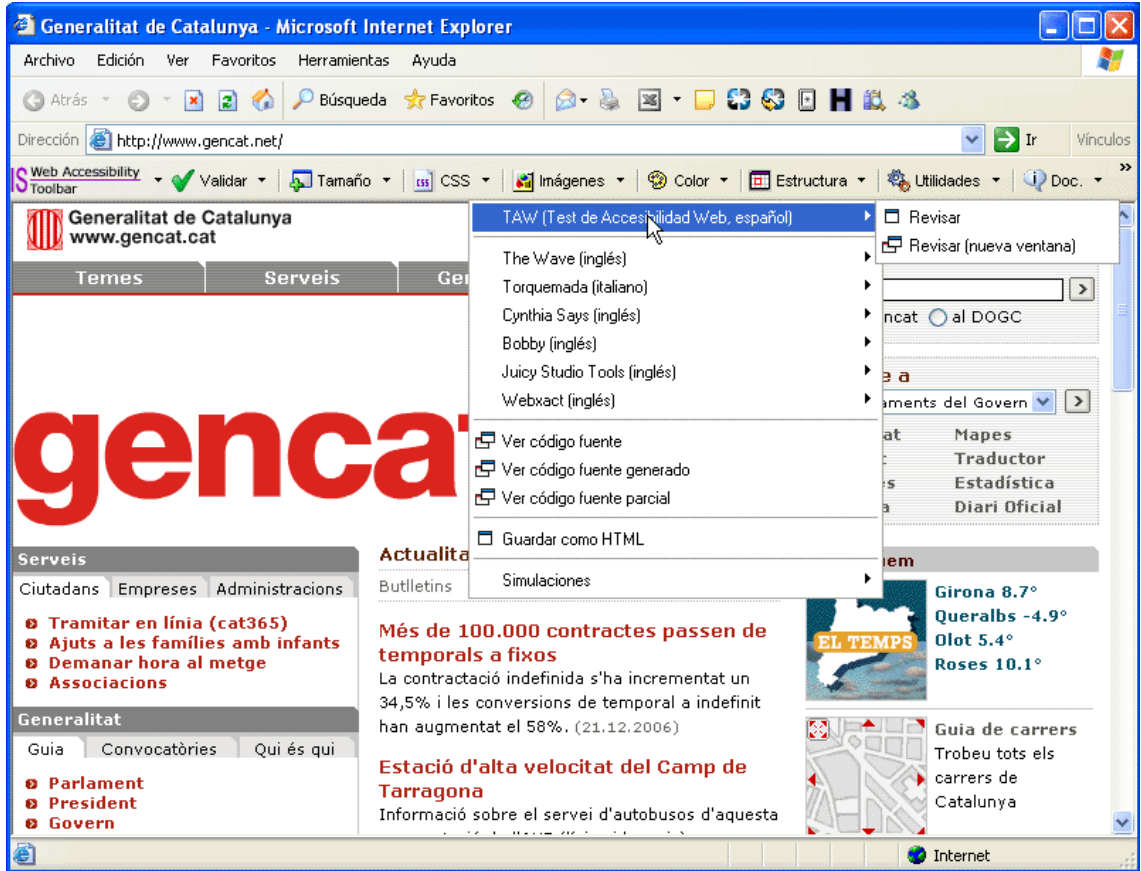

4) Comprovar que hem marcat tots els elements estructurals. Es pot fer fàcilment desactivant les css.

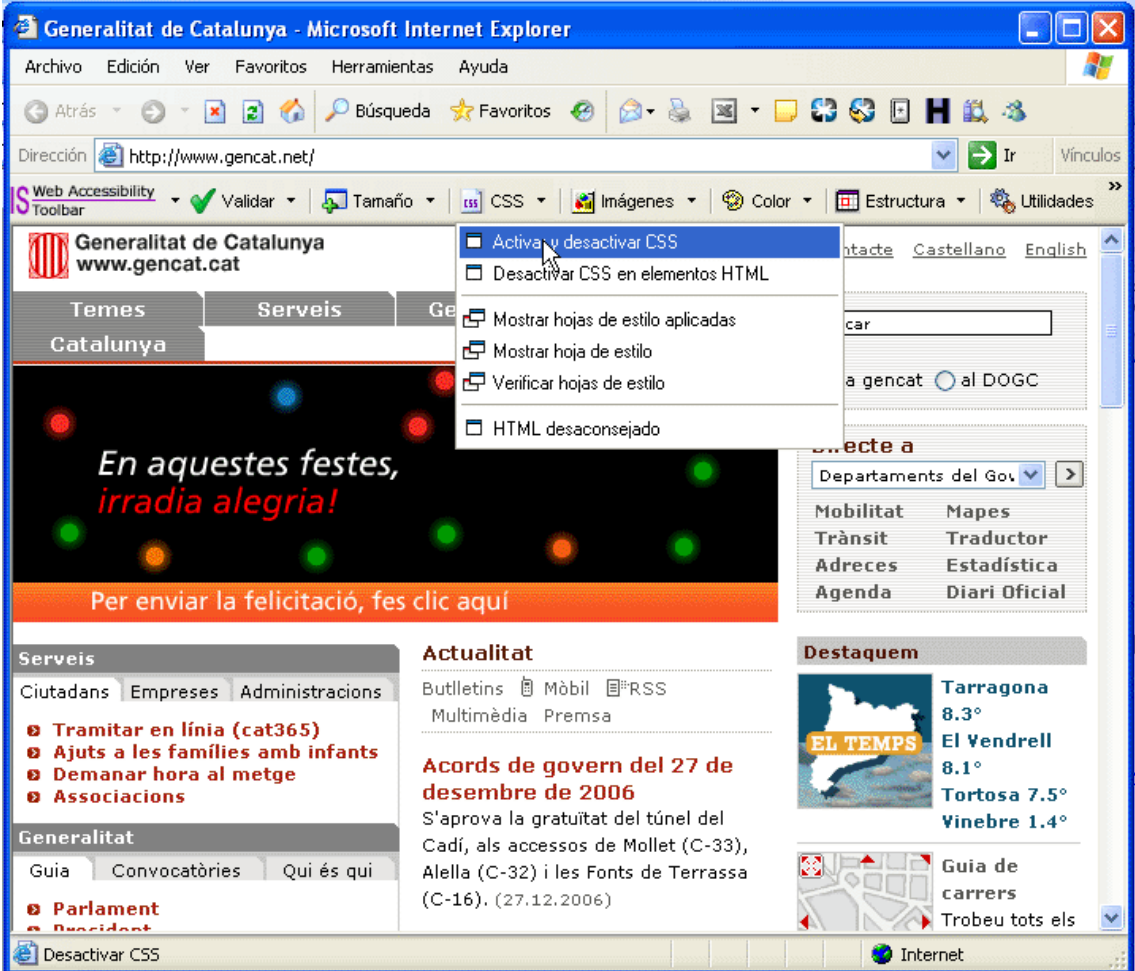

5) Si hi ha imatges, que tinguin una alternativa adient, i si la imatge conté text, que tingui prou diferència de colors entre el primer pla i el fons.

(instal·lar el programa colour constrast analyzer http://www.watc.org/tools/CCA/1.1/#download)

5.1. Seleccionar el color de primer pla (foreground)

5.2. Seleccionar el color de fons (background)

5.3. Provar la combinació amb els diferents algoritmes (menú opcions  $\rightarrow$  algoritme) i per a totes les disfuncions ("show contrast" result for colour blindness").

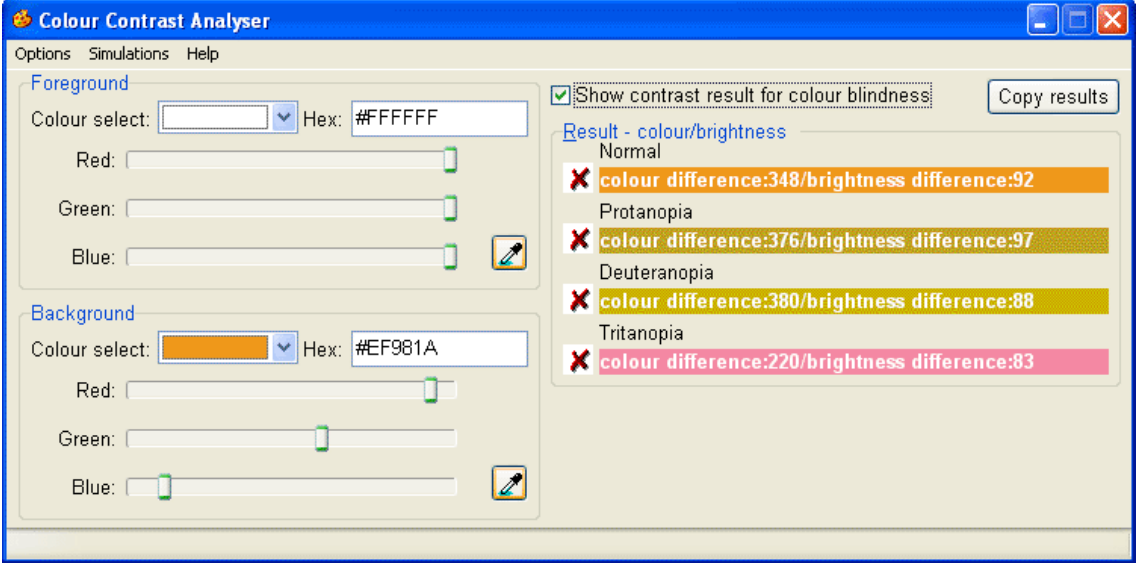

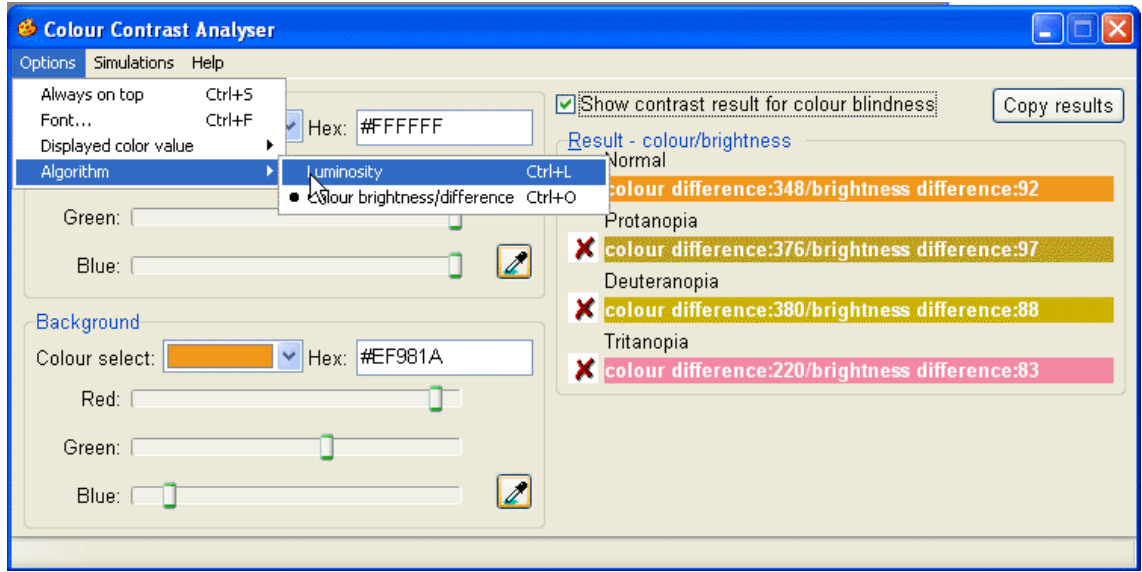